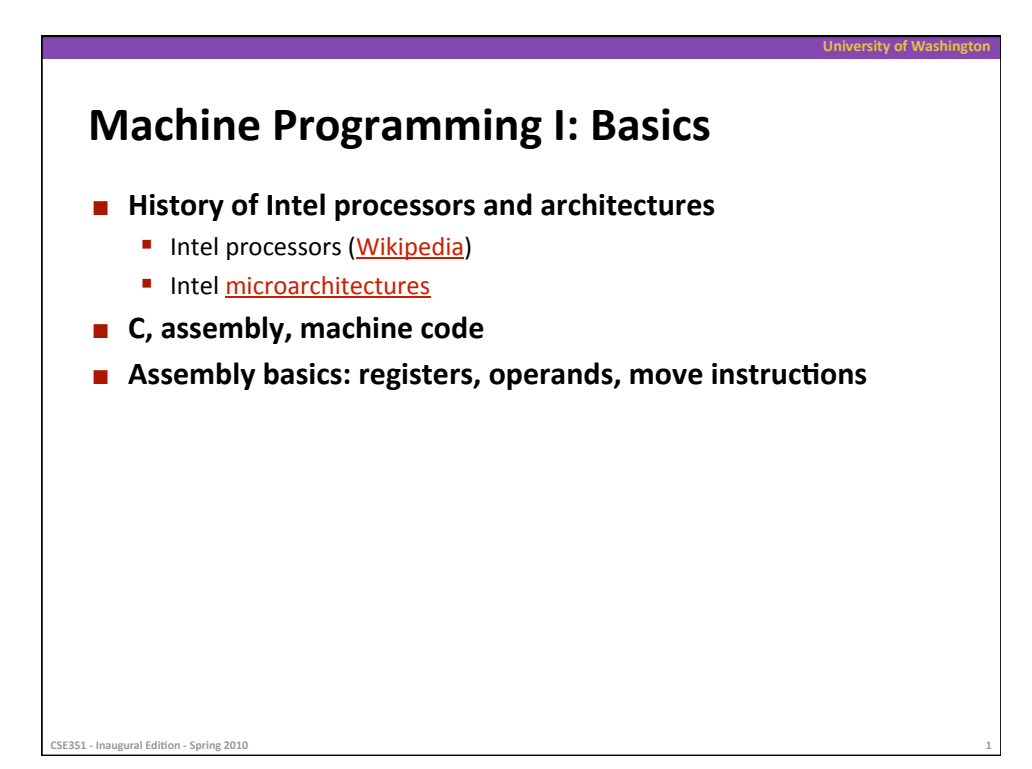

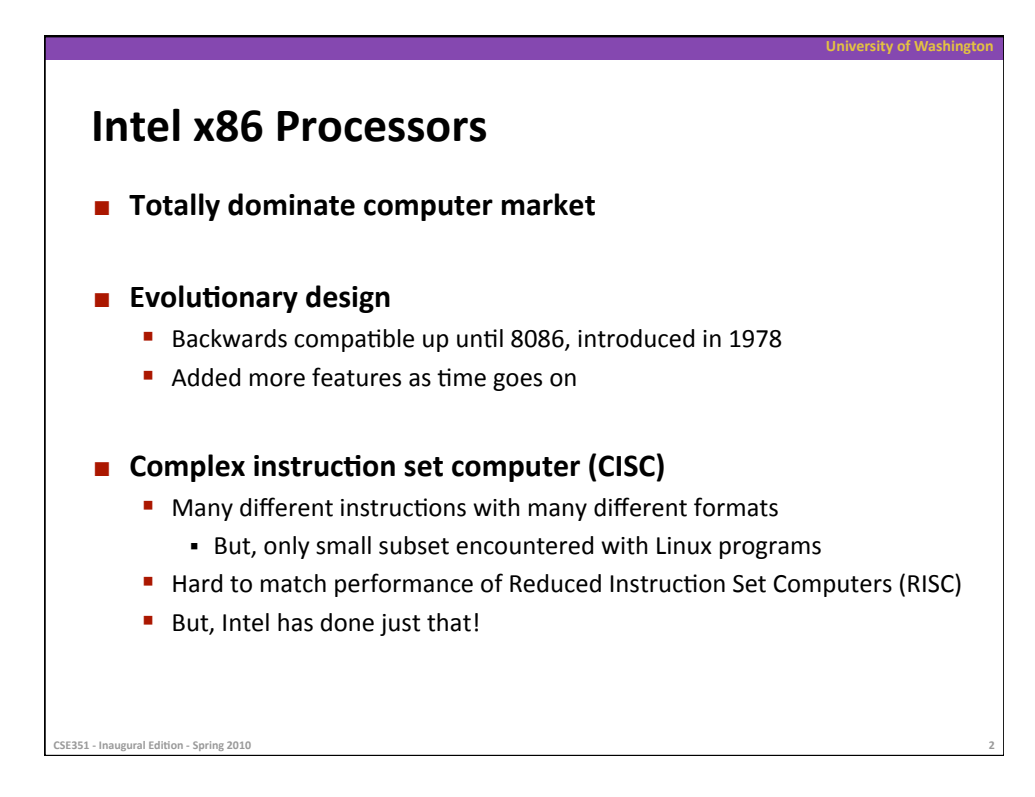

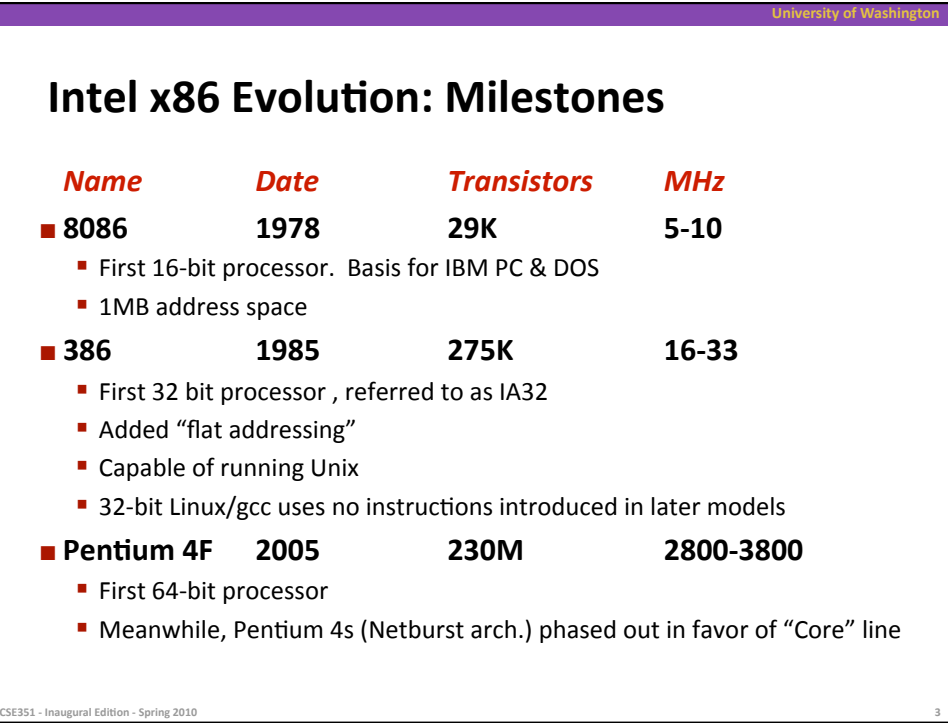

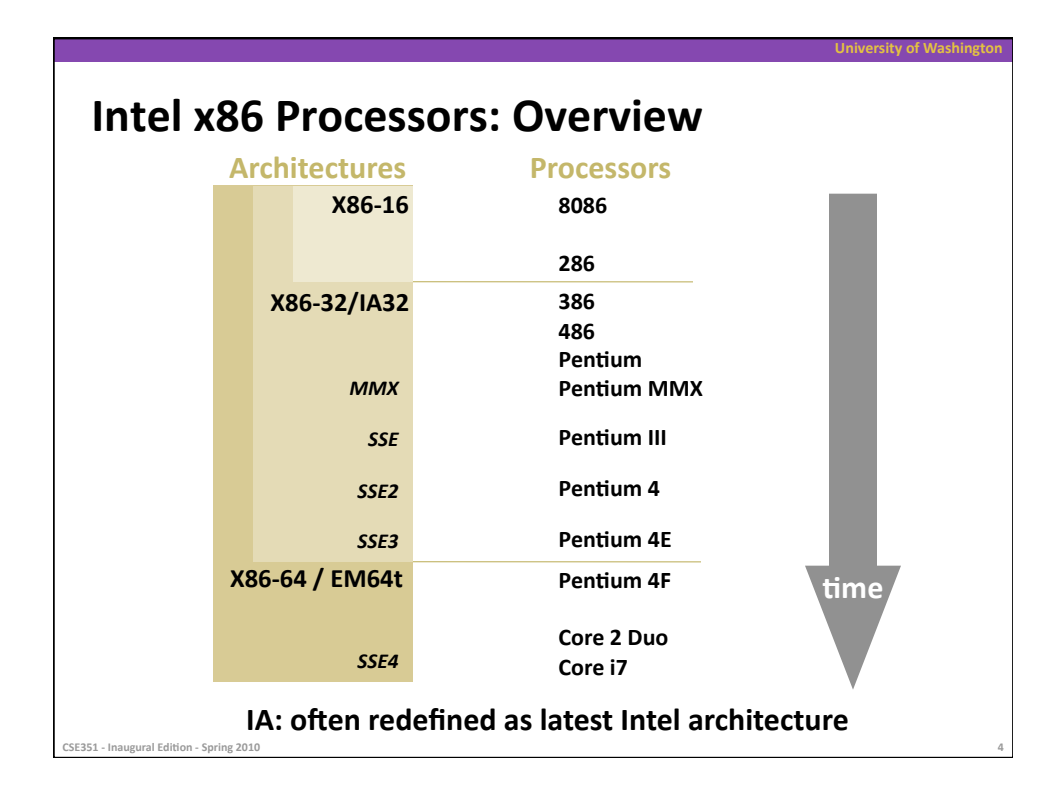

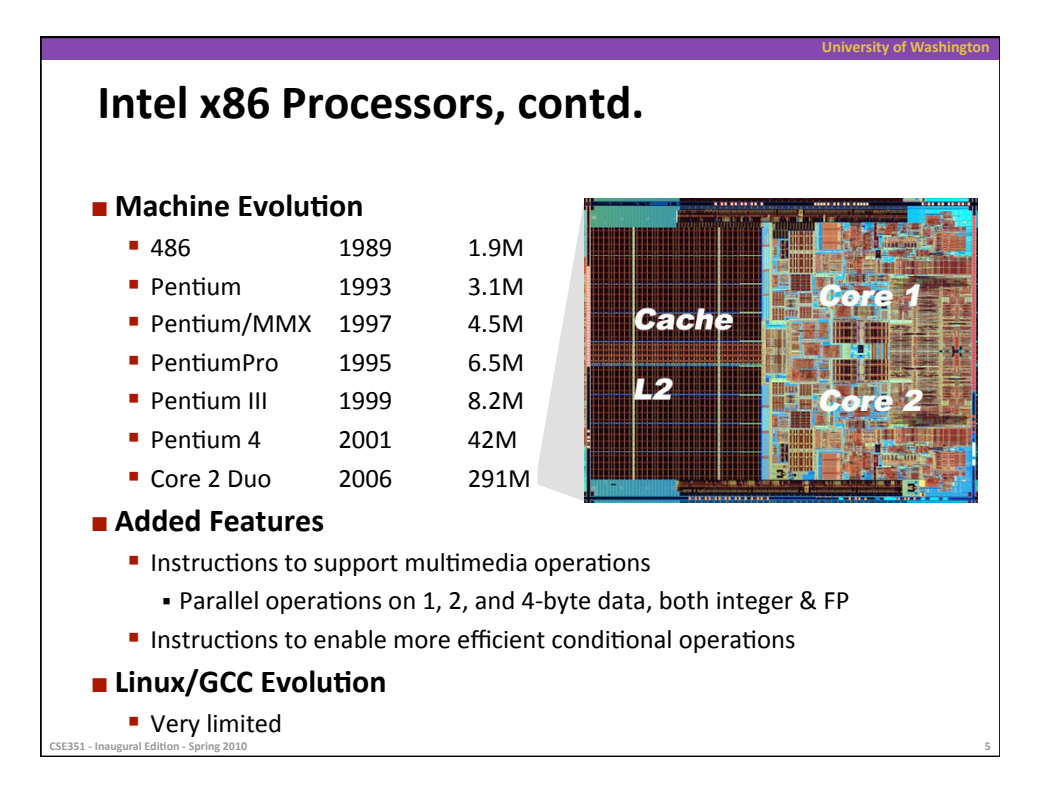

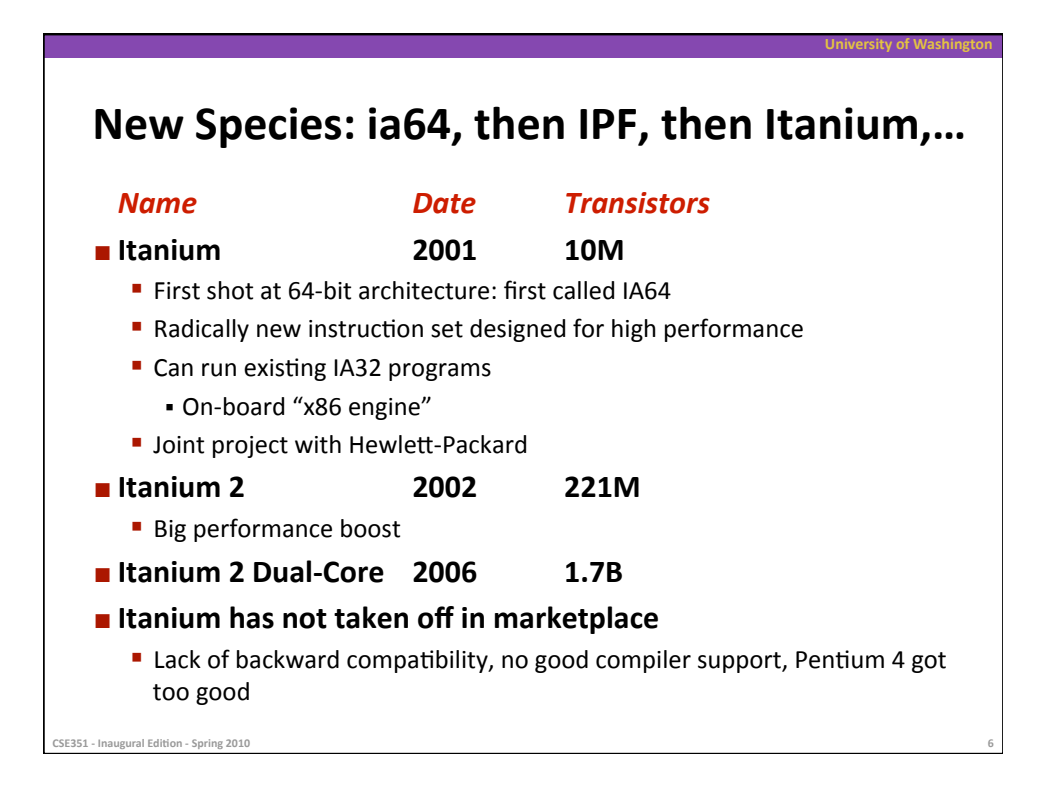

## **x86
Clones:
Advanced
Micro
Devices
(AMD) Historically AMD** has followed just behind Intel A little bit slower, a lot cheaper **Then**  ■ Recruited top circuit designers from Digital Equipment and other downward
trending
companies Built Opteron: tough competitor to Pentium 4 ■ Developed x86-64, their own extension to 64 bits **Recently Intel much quicker with dual core design Intel currently far ahead in performance**

**University
of
Washington** 

■ em64t backwards compatible to x86-64

**SE351** - Inaugural Edition - Spring 2010

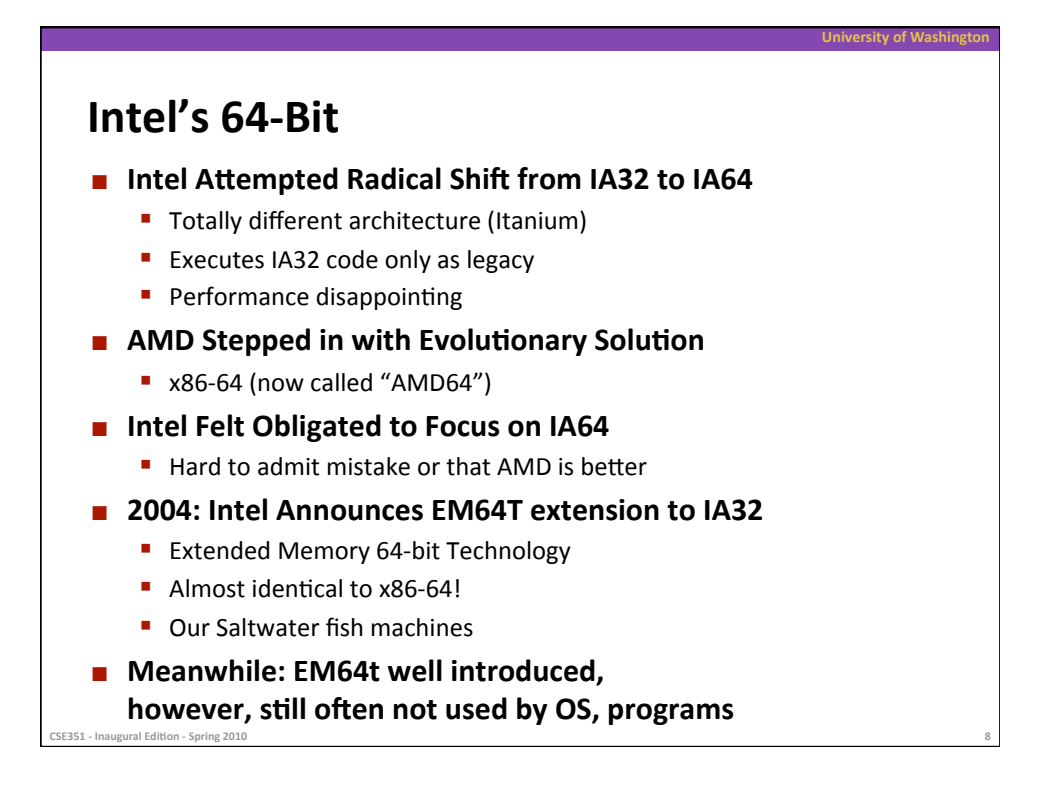

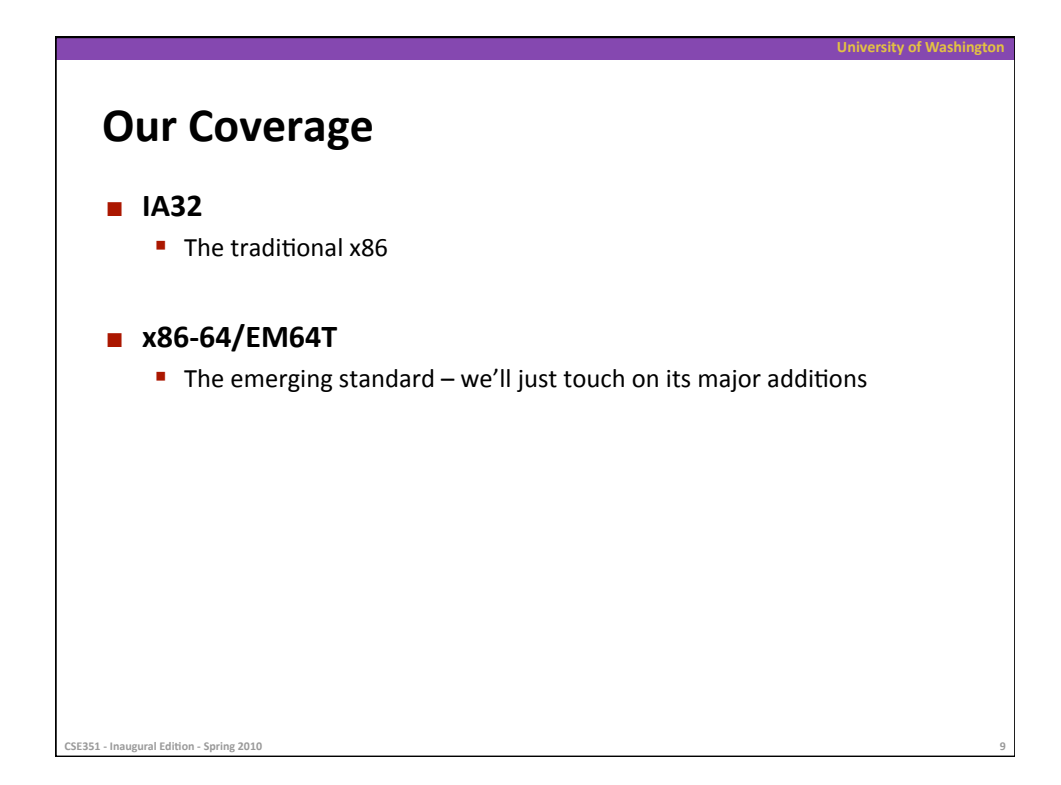

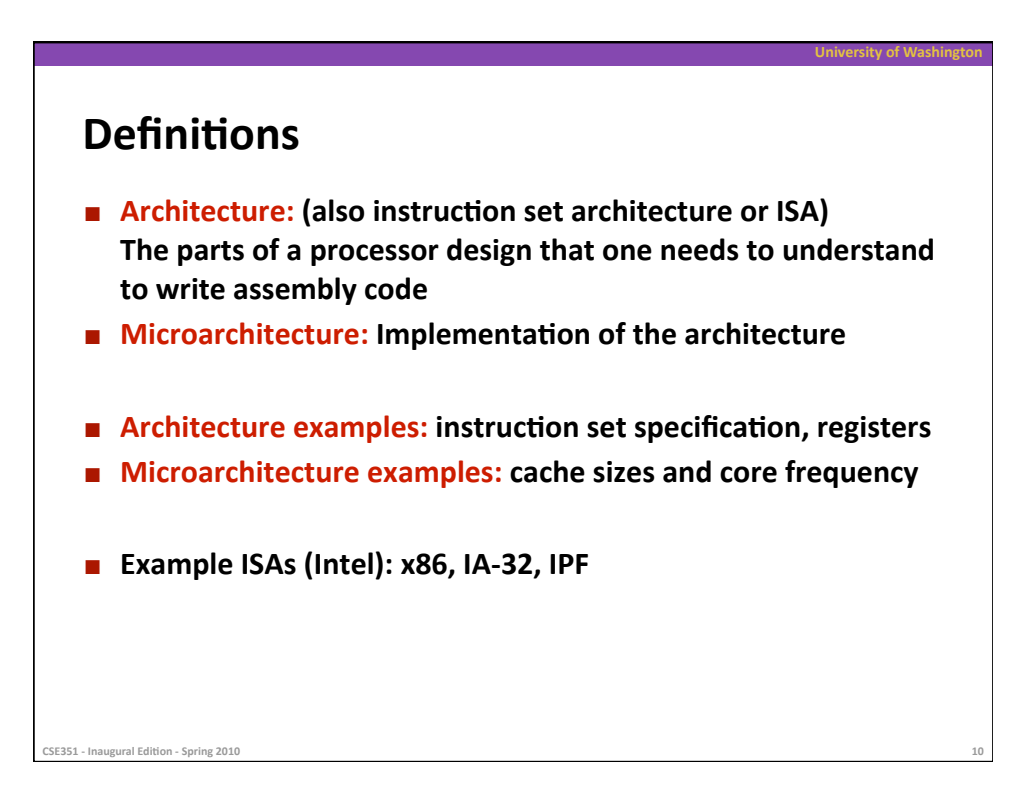

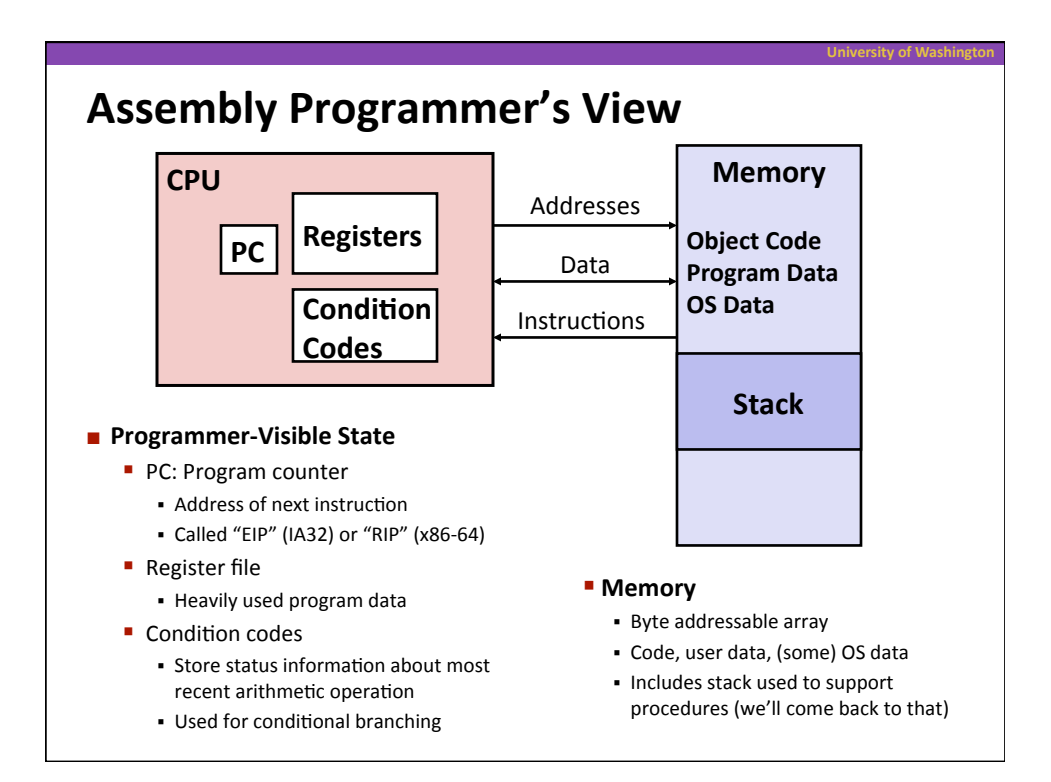

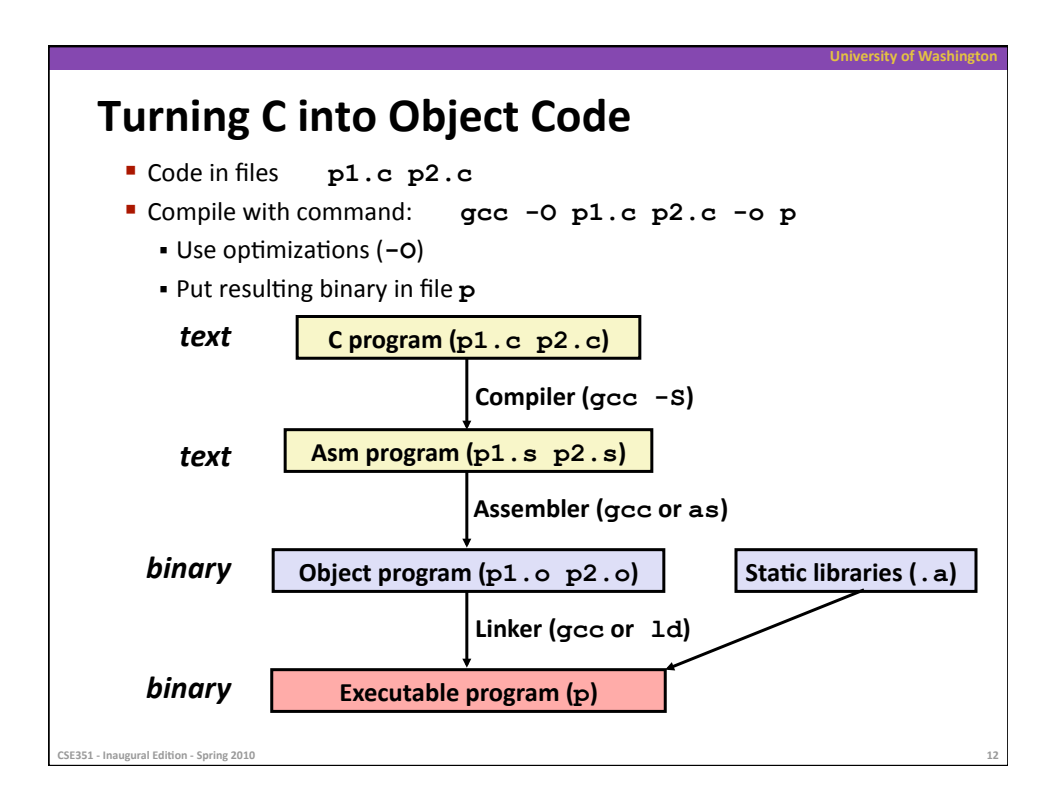

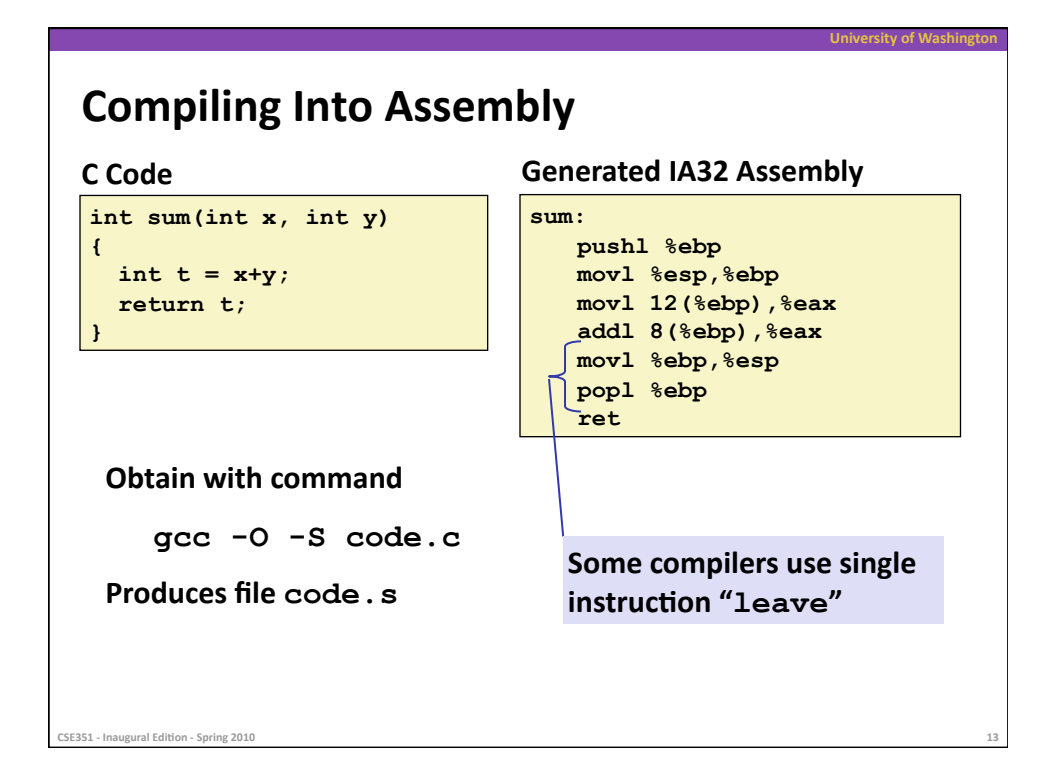

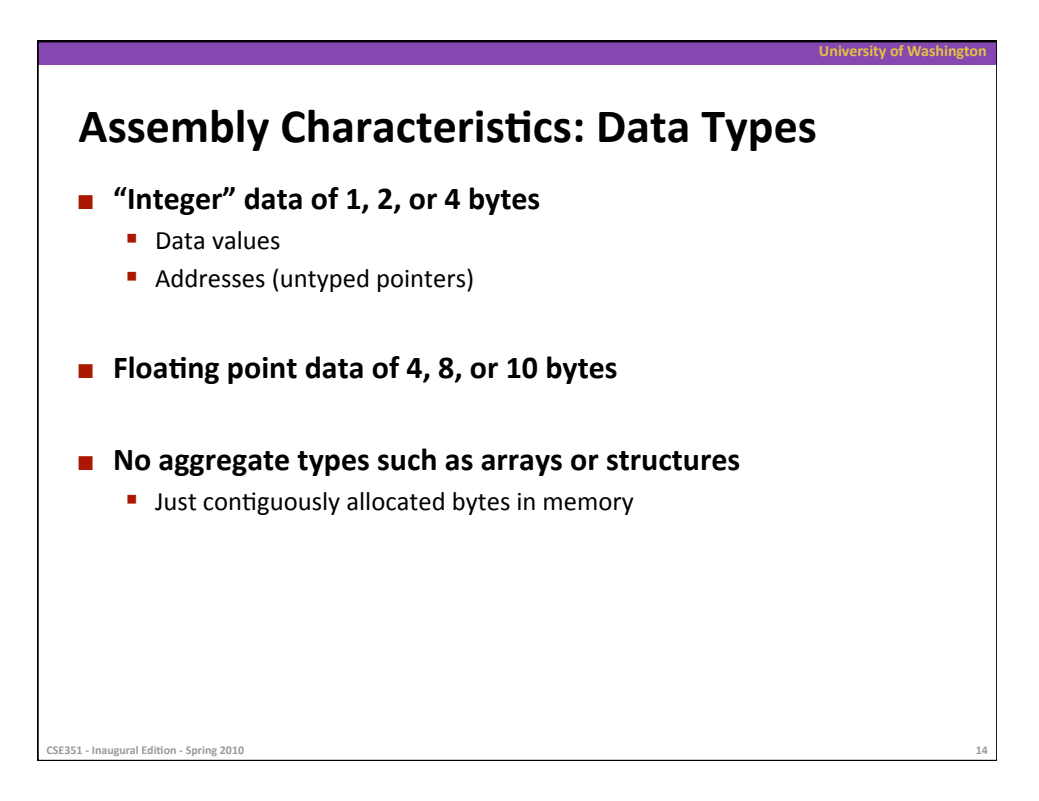

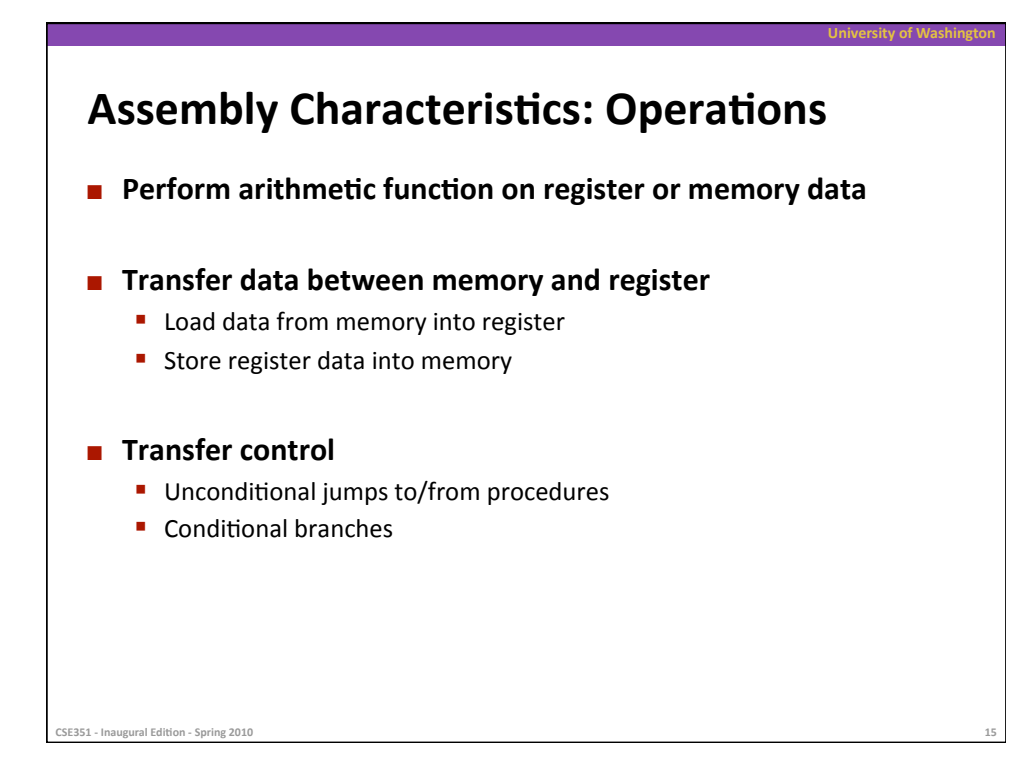

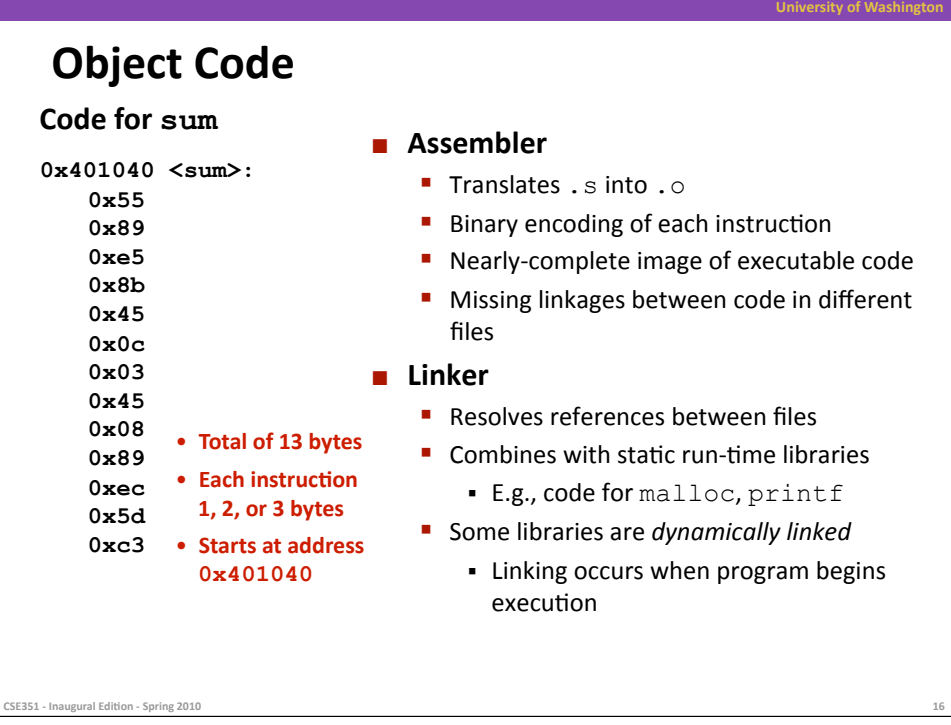

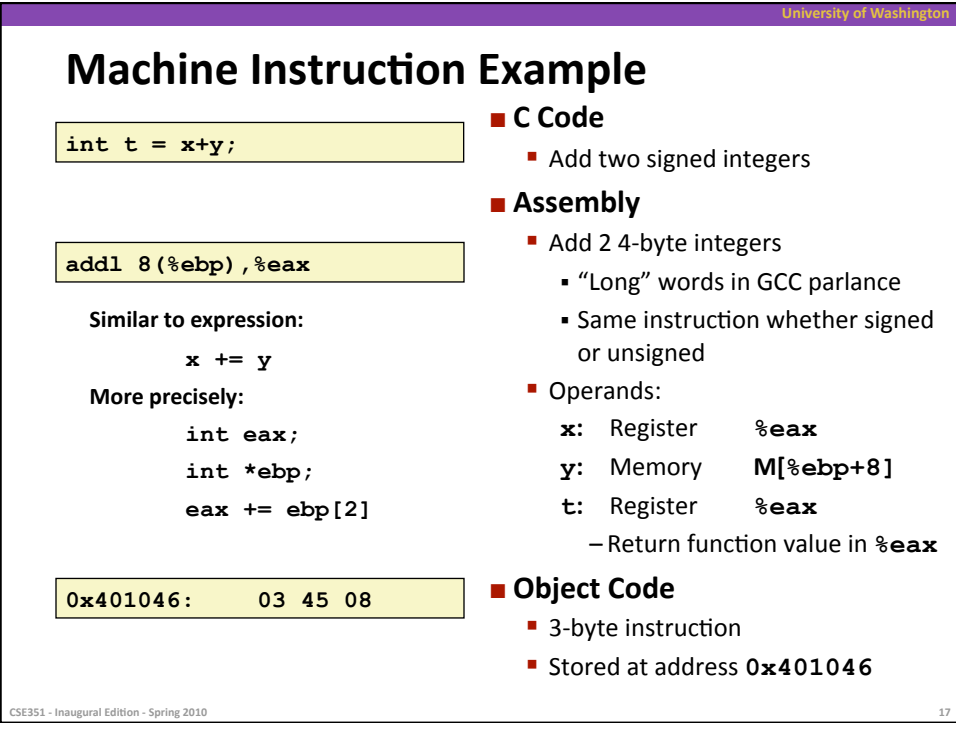

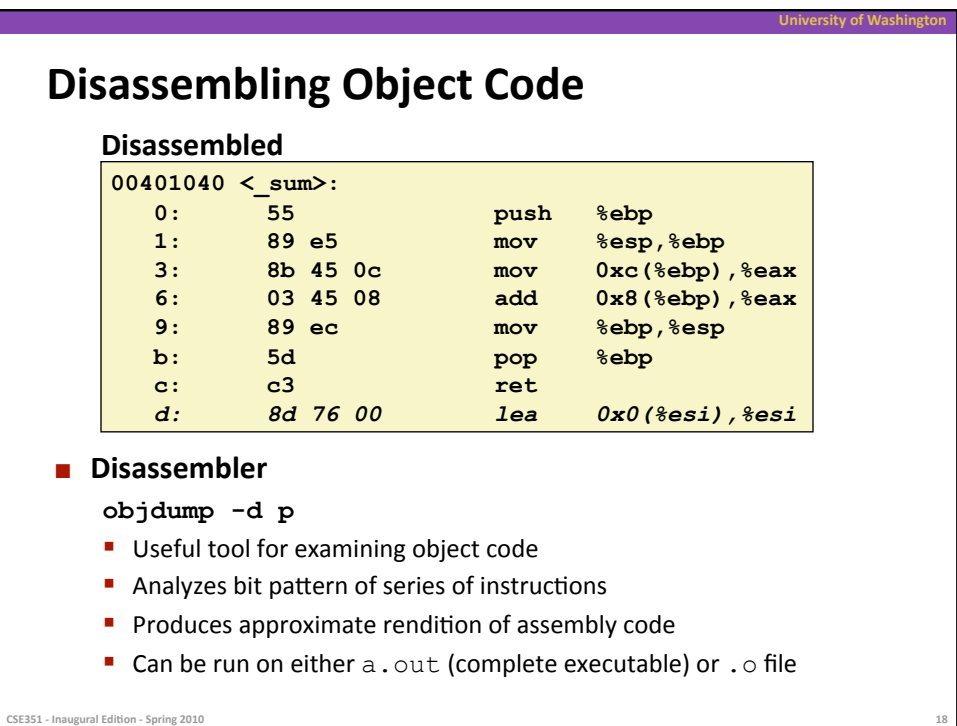

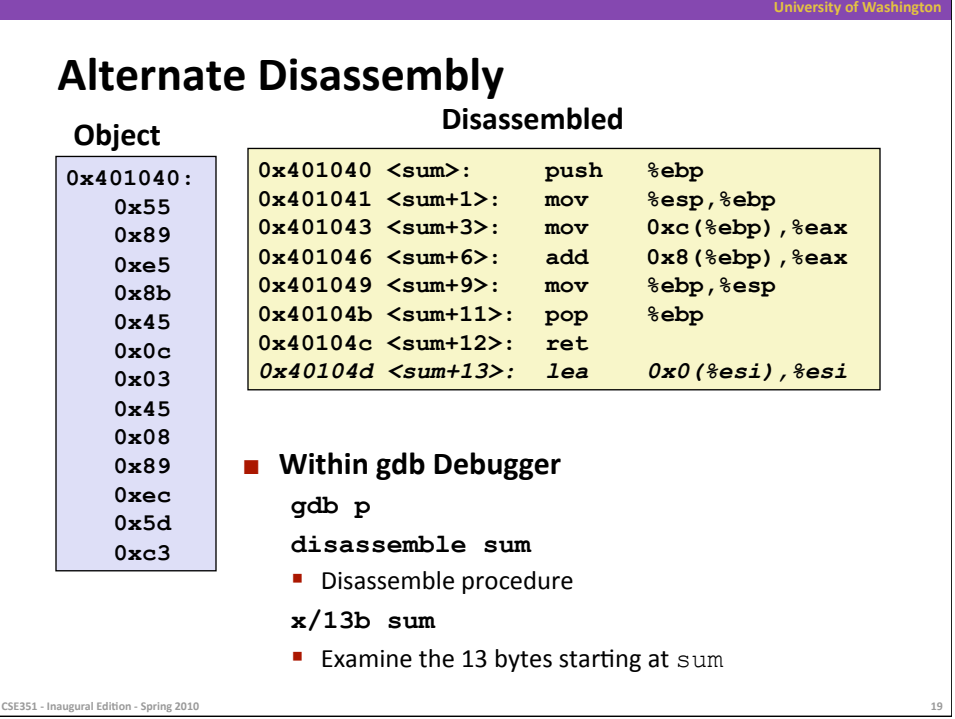

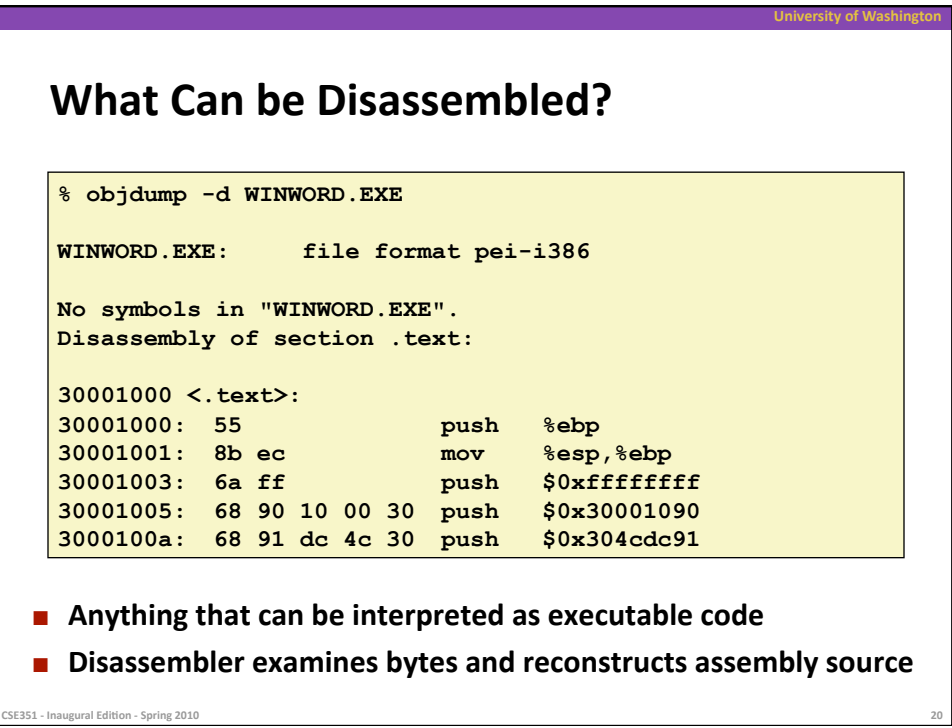

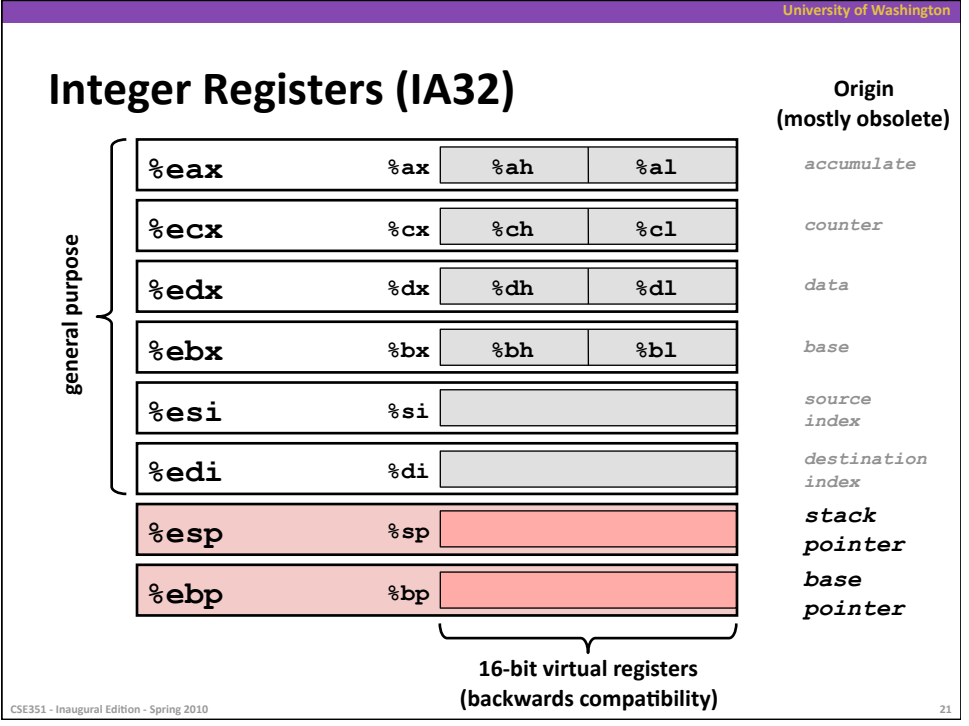